# **krakenex Documentation**

*Release 0.1.4*

**Noel Maersk**

**Mar 27, 2017**

# **Contents**

[1 Interface classes](#page-4-0) 1

[Python Module Index](#page-8-0) 5

# CHAPTER 1

# Interface classes

<span id="page-4-1"></span><span id="page-4-0"></span>General-use interface provided by *krakenex*.

Internally, classes are in separate modules, but they are also exported to the top-level namespace, so the following uses are possible:

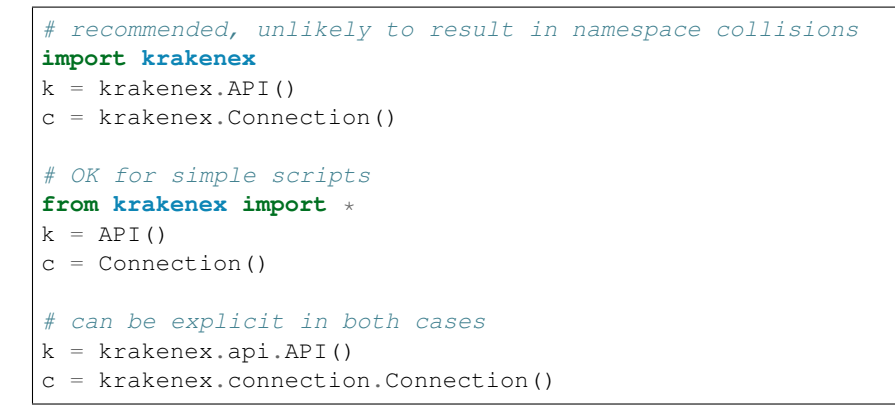

class krakenex.**API**(*key=''*, *secret=''*, *conn=None*) Bases: [object](https://docs.python.org/3.6/library/functions.html#object)

Maps a key/secret pair to a connection.

Specifying either is optional.

Note: If a connection is not set, a new one will be opened on first query. If a connection is set, during creation or as a result of a previous query, it will be reused for subsequent queries. However, its state is not checked.

Note: No timeout handling or query rate limiting is performed.

<span id="page-5-2"></span>Note: If a private query is performed without setting a key/secret pair, the effects are undefined.

#### **\_\_init\_\_**(*key=''*, *secret=''*, *conn=None*)

Create an object with authentication information.

#### Parameters

- **key**  $(str)$  $(str)$  $(str)$  key required to make queries to the API
- **secret**  $(str)$  $(str)$  $(str)$  private key used to sign API messages
- **conn** ([krakenex.Connection](#page-6-0)) existing connection object to use

#### Returns None

#### **\_\_module\_\_** = 'krakenex.api'

**\_query**(*urlpath*, *req={}*, *conn=None*, *headers={}*)

Low-level query handling.

Preferrably use [query\\_private\(\)](#page-5-0) or [query\\_public\(\)](#page-5-1) instead.

#### Parameters

- **urlpath** ([str](https://docs.python.org/3.6/library/stdtypes.html#str)) API URL path sans host
- **req** ([dict](https://docs.python.org/3.6/library/stdtypes.html#dict)) additional API request parameters
- **conn** ([krakenex.Connection](#page-6-0)) existing connection object to use
- **headers** ([dict](https://docs.python.org/3.6/library/stdtypes.html#dict)) HTTPS headers

Returns [json.loads\(\)](https://docs.python.org/3.6/library/json.html#json.loads)-deserialised Python object

#### **load\_key**(*path*)

Load key and secret from file.

Expected file format is key and secret on separate lines.

**Parameters path**  $(str)$  $(str)$  $(str)$  – path to keyfile

Returns None

#### <span id="page-5-0"></span>**query\_private**(*method*, *req={}*, *conn=None*)

API queries that require a valid key/secret pair.

#### Parameters

- $\mathbf{method}(str) API$  $\mathbf{method}(str) API$  $\mathbf{method}(str) API$  method name
- **req** ([dict](https://docs.python.org/3.6/library/stdtypes.html#dict)) additional API request parameters
- **conn** ([krakenex.Connection](#page-6-0)) existing connection object to use

#### Returns [json.loads\(\)](https://docs.python.org/3.6/library/json.html#json.loads)-deserialised Python object

#### <span id="page-5-1"></span>**query\_public**(*method*, *req={}*, *conn=None*)

API queries that do not require a valid key/secret pair.

#### Parameters

- $\mathbf{method}(str) API$  $\mathbf{method}(str) API$  $\mathbf{method}(str) API$  method name
- **req** ([dict](https://docs.python.org/3.6/library/stdtypes.html#dict)) additional API request parameters
- **conn** ([krakenex.Connection](#page-6-0)) existing connection object to use

Returns [json.loads\(\)](https://docs.python.org/3.6/library/json.html#json.loads)-deserialised Python object

#### <span id="page-6-1"></span>**set\_connection**(*conn*)

Set an existing connection to be used as a default in queries.

Note: May become deprecated in future versions.

Parameters conn (krakenex. Connection) – existing connection object to use

Returns None

<span id="page-6-0"></span>class krakenex.**Connection**(*uri='api.kraken.com'*, *timeout=30*)

Bases: [object](https://docs.python.org/3.6/library/functions.html#object)

Object representing a single connection.

Opens a reusable HTTPS connection. Allows specifying HTTPS timeout, or server URI (for testing purposes).

**\_\_init\_\_**(*uri='api.kraken.com'*, *timeout=30*) Create an object for reusable connections.

#### Parameters

- $uri(str) URI$  $uri(str) URI$  $uri(str) URI$  to connect to
- **timeout**  $(int)$  $(int)$  $(int)$  blocking operations' timeout (in seconds)

Returns None

#### **\_\_module\_\_** = 'krakenex.connection'

**\_request**(*url*, *req={}*, *headers={}*)

Send POST request to API server using this connection.

#### Parameters

- **url**  $(str)$  $(str)$  $(str)$  fully-qualified URL with all necessary urlencoded information
- **req** ([dict](https://docs.python.org/3.6/library/stdtypes.html#dict)) additional API request parameters
- **headers** ([dict](https://docs.python.org/3.6/library/stdtypes.html#dict)) additional HTTPS headers, such as API-Key and API-Sign

Returns [http.client](https://docs.python.org/3.6/library/http.client.html#module-http.client)-decoded response

#### **close**()

Close this connection.

Returns None

Python Module Index

<span id="page-8-0"></span> $\mathsf{k}$ 

krakenex, 1

# Index

### Symbols

\_\_init\_\_() (krakenex.API method), [2](#page-5-2) \_\_init\_\_() (krakenex.Connection method), [3](#page-6-1) \_\_module\_\_ (krakenex.API attribute), [2](#page-5-2) \_\_module\_\_ (krakenex.Connection attribute), [3](#page-6-1) \_query() (krakenex.API method), [2](#page-5-2) \_request() (krakenex.Connection method), [3](#page-6-1)

# A

API (class in krakenex), [1](#page-4-1)

# C

close() (krakenex.Connection method), [3](#page-6-1) Connection (class in krakenex), [3](#page-6-1)

# K

krakenex (module), [1](#page-4-1)

# L

load\_key() (krakenex.API method), [2](#page-5-2)

# Q

query\_private() (krakenex.API method), [2](#page-5-2) query\_public() (krakenex.API method), [2](#page-5-2)

# S

set\_connection() (krakenex.API method), [3](#page-6-1)